# **IT-AUSSTATTUNG**

für hauptamtliche Mitarbeiterinnen und Mitarbeiter in der Pastoral

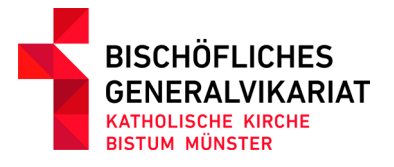

### **HERAUSGEBER**

#### **BISCHÖFLICHES GENERALVIKARIAT MÜNSTER Abteilung Informationstechnologie**

Johann-Krane-Weg 41, 48149 Münster

E-Mail pfarrei-it@bistum-muenster.de 

**Redaktion** Jan-Christoph Horn Sebastian Reimann

**Bilder** Bischöfliches Generalvikariat/Jan-Christoph Horn

**Druck** Bischöfliches Generalvikariat

**Gestaltung** Bischöfliches Generalvikariat

## **VORWORT**

Liebe Mitarbeiterinnen und Mitarbeiter in den pastoralen Diensten,

seit dem Jahr 2018 stellt Ihnen das Generalvikariat als Ihr Dienstgeber eine IT-Ausstattung für Ihren Arbeitsalltag zur Verfügung. Dies ist in der Regel mit der Einbindung Ihrer Einsatzpfarrei in die IT-Umgebung des Bistums verbunden.

Wir nennen dieses Projekt "Pfarrei IT". Allgemeine Informationen zu dieser Systemumgebung und seinen Möglichkeiten erhalten Sie auf der Internetseite www.pfarrei-it.de.

Das neue IT-System stellt einen Wendepunkt in der Bedeutung digitaler Dienste für die pastorale Arbeit dar:

- Die Ausstattung mit einer professionellen IT-Ausstattung wird anerkannt und muss nicht mehr vor Ort geklärt/verhandelt werden.
- Die bereitgestellten Services ermöglichen zeitgemäßes, standortunabhängiges professionelles und kollaboratives Arbeiten.

Zudem erfüllen die IT-Services die hohen Anforderungen des kirchlichen Datenschutzes und unterstützen Sie dabei, diese einzuhalten.

In diesem Faltblatt informieren wir Sie über die von Ihnen frei zu wählenden Geräteausstattungen, die Standardsoftware und mögliche Erweiterungen sowie weitere Dienste und Fortbildungs-/Beratungsmöglichkeiten. Sie erfahren auch, wohin Sie sich mit Ihren Themen und Fragen wenden können.

**KARL RENDER** Leiter Hauptabteilung Seelsorge-Personal

#### **VARIANTE A** IT--Arbeitsplatz am Schreibtisch

Terminal-Clint (Igel) 24" Monitor Maus und Tastatur

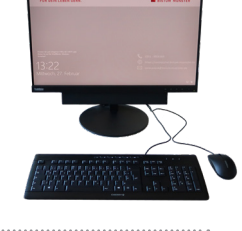

**ATHOLISC** 

Wenn Sie Ihre "Büroarbeiten" an einem festen Arbeitsplatz ausführen möchten.

Sie können auf einer Windows-Arbeitsoberfläche wie mit einem klassischen Computer Dokumente bearbeiten, E-Mails versenden, Präsentationen gestalten etc. Dafür stehen Ihnen die bewährten Office-Programme von Microsoft zur Verfügung. Natürlich können Sie im Internet recherchieren und je nach gebuchter Softwareausstattung vieles mehr (beispielsweise Bildbearbeitung).

Zudem haben Sie Zugriff auf die Pfarrverwaltungssoftware KaPlan, das Gruppenlaufwerk Ihrer Einrichtung und können Dateien mit anderen Kolleginnen und Kollegen bearbeiten.

## **VARIANTE B**

IT--Arbeitsplatz mit Tablet

24" Monitor

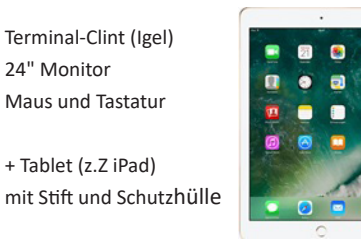

Wenn Sie Ihre "Büroarbeiten" an einem festen Arbeitsplatz ausführen, aber auch mobil arbeiten möchten.

Ergänzend zur Ausstattungsvariante A erhalten Sie ein Tablet, um auch mobil arbeiten zu können. Sie haben außerhalb Ihres Büros die Möglichkeit die Dienste von Office 365 — also Word, Outlook, OneNote, Powerpoint, Excel — auf dem Touchdisplay zu nutzen. Das Gerät wird mit Stift für handschriftliches Arbeiten und Zeichenfunktionen geliefert. Durch die cloudbasierten Speicherdienste One-Drive oder Sharepoint haben Sie Zugriff auf Ihre beziehungsweise gemeinsam genutzte Daten. Welche weiteren Apps installiert werden (zum Beispiel Stundenbuch, Bibel, Citrix, YouTube) entscheiden Sie selbst. Zugriff auf KaplanWeb und "Isidor" (Intranet) sind via Browser möglich. Sie können das Tablet mit einem Beamer verbinden und so Präsentationen, Fotos oder Videos vorführen. Über die Bluetooth-Schnittstelle kann eine externe Tastatur angeschlossen werden (muss separat erworben werden).

#### **VARIANTE C** Laptop-Arbeitsplatz

Laptop Dockingstation 24" Monitor Maus und Tastatur

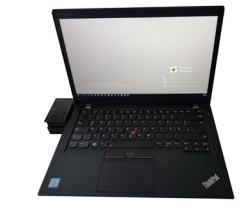

Wenn Sie Ihre "Büroarbeiten" an wechselnden Arbeitsplätzen ausführen.

Laptop mit lokal installiertem Windows-Betriebssystem und Office-Applikationen.

Durch die Koppelung mit einer Dockingstation, Maus, Tastatur und Monitor haben Sie an Ihrem dienstlichen Arbeitsplatz eine Arbeitsumgebung wie ein festinstallierter PC.

Bei bestehender Internetverbindung ist die Einwahl in die Citrix-Umgebung (KaPlan, Gruppenlaufwerk, weitere Software) mit Token möglich.

Eigene Software/Schriftarten können nicht lokal installiert werden.

Das IT-System bietet die Möglichkeit, sich an jedem Terminal-Client im Bistum auf die eigene Benutzeroberfläche einzuwählen. Im Pfarrbüro, in der Kita, bei Kollegen, in der Nachbarpfarrei etc.

Über die Internetseite portal.office.com erhalten Sie von jedem Browser aus Zugang zu Ihrer Office365-Umgebung (Outlook, OneDrive, Sharepoint, Word etc.). Sie legitimieren sich neben dem Kennwort über eine zweite Authentifizierung (zum Beispiel SMS-Code).

Die Office365-Apps von Microsoft können Sie auf bis zu fünf Geräte installieren.

Auf Ihrem **Citrix-Arbeitsplatz** sind standardmäßig diese Applikationen bereitgestellt:

Microsoft Word // Microsoft Excel // Microsoft Outlook // Microsoft OneNote // Microsoft PowerPoint // Microsoft Publisher // Internet Explorer // Google Chrome // PDF X-Change // Paint.NET // Acrobat Reader // KaPlan (falls die Pfarrei diesen Dienst gebucht hat)

Aus dem **Softwarewarenkorb** (über Isidor erreichbar) können für die Citrix-Umgebung diese Applikationen hinzugebucht werden:

VIVA Designer (Layoutsoftware) // GIMP (Bildbearbeitung) // Notensatzprogramm (geplant)

Auf dem **Tablet** können Sie die Apps installieren, die Sie benötigen. Bitte beachten Sie, dass Sie die Sorge dafür tragen, dass die Apps den Regelungen des kirchlichen Datenschutzes entsprechen. (Faustregel: Apps, die Daten außerhalb des Geräts speichern, entsprechen dem Datenschutz nicht.)

Auf dem **Notebook** sind die Office-Apps lokal installiert, zudem der Internet Explorer und der Acrobat Reader. Über die Einwahl auf ihren Citrix-Arbeitsarbeitsplatz erreichen Sie die Applikationen aus dem Warenkorb (siehe oben). Eigene Software/Schriftarten können nicht installiert werden.

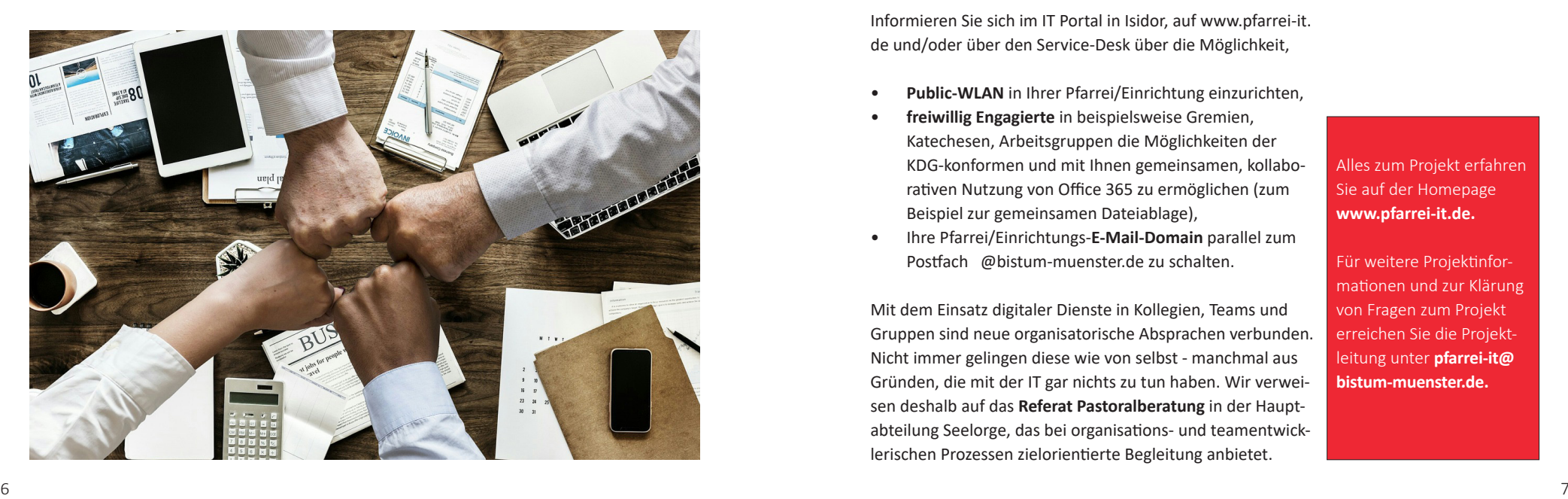

Mit dem sogenannten "Roll-Out" der Bistums-IT in Ihrer Pfarrei sind fest definierte **Einführungs- und Schulungsveranstaltungen** verbunden.

**Anleitungen, FAQs und aktuelle Informationen zu den Bistumsdiensten** erhalten Sie über Isidor > "IT Portal".

**Technischen Support** erhalten Sie über den Service-Desk der Bistums-IT: servicedesk@bistum-muenster.de oder Fon 0251 495-6160.

Ihr **eigenes Bistumskonto verwalten** Sie über meinportal.bistum-muenster.de.

Sie können gemäß den Richtlinien an den internen **Programmschulungen und Anwenderworkshops** des Generalvikariats teilnehmen. Auch das pastorale Fortbildungsprogramm der Hauptabteilung Seelsorge-Personal hält Angebote bereit. Wir verweisen auch auf Ihre Möglichkeit des Weiterbildungsurlaubs NRW zum Besuch von Kursen in Volkshochschlen und ähnlichen.

Informieren Sie sich im IT Portal in Isidor, auf www.pfarrei-it. de und/oder über den Service-Desk über die Möglichkeit,

- **Public-WLAN** in Ihrer Pfarrei/Einrichtung einzurichten,
- **freiwillig Engagierte** in beispielsweise Gremien, Katechesen, Arbeitsgruppen die Möglichkeiten der KDG-konformen und mit Ihnen gemeinsamen, kollaborativen Nutzung von Office 365 zu ermöglichen (zum Beispiel zur gemeinsamen Dateiablage),
- Ihre Pfarrei/Einrichtungs-**E-Mail-Domain** parallel zum Postfach @bistum-muenster.de zu schalten.

Mit dem Einsatz digitaler Dienste in Kollegien, Teams und Gruppen sind neue organisatorische Absprachen verbunden. Nicht immer gelingen diese wie von selbst - manchmal aus Gründen, die mit der IT gar nichts zu tun haben. Wir verweisen deshalb auf das **Referat Pastoralberatung** in der Hauptabteilung Seelorge, das bei organisations- und teamentwicklerischen Prozessen zielorientierte Begleitung anbietet.

Auch pastorale Mitarbeiterinnen und Mitarbeiter, die nicht territorial in einer Pfarrei eingesetzt sind, oder deren Pfarrei noch nicht vorgestellt ist, erhalten eine dienstliche IT-Ausstattung. (Variante B oder C).

Bitte wenden Sie sich an pfarrei-it@bistummuenster.de

Alles zum Projekt erfahren Sie auf der Homepage **www.pfarrei-it.de.** 

Für weitere Projektinformationen und zur Klärung von Fragen zum Projekt erreichen Sie die Projektleitung unter **pfarrei-it@ bistum-muenster.de.**

#### **Bischöfliches Generalvikariat Münster**

Abteilung Informationstechnologie Projekt Pfarrei-IT Johann-Krane-Weg 41 48149 Münster

pfarrei-it@bistum-muenster.de www.pfarrei-it.de https://isidor.bistum-muenster.de/service/it/